Приложение 2 к приказу Минприроды России от 16.09.2016 № 480

Форма

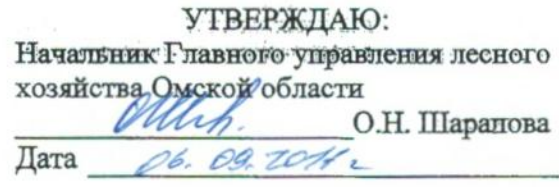

Акт

## лесопатологического обследования № 61

Муромцевского лесных насаждений

лесничества (лесопарка)

(субъект Российской Федерации)

Способ лесопатологического обследования: 1. Визуальный

2. Инструментальный

Место проведения

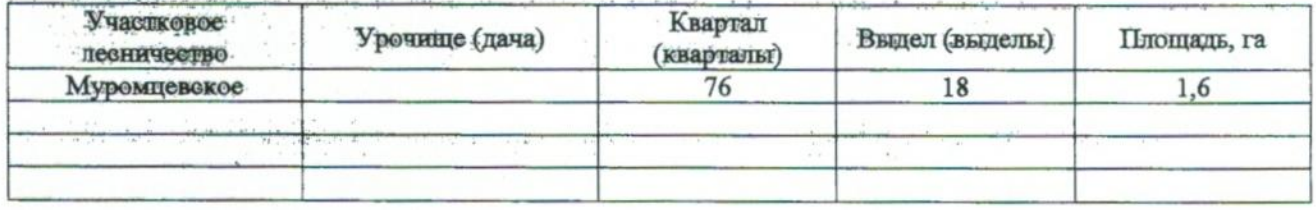

Лесопатологическое обследование проведено на общей площади 1,6 ra.

# 2. Инструментальное обследование лесного участка.\*

2.1. Фактическая таксационная характеристика лесного насаждения соответствует  $(He)$ соответствует) (нужное подчеркнуть) таксационному описанию. Причины несоответствия: Давность лесоустройства (лесоустройство 2005 года)

Ведомость лесных участков с выявленными несоответствиями таксационным описаниям приведена в приложении 1 к Акту.

# 2.2. Состояние насаждений: с нарушенной устойчивостью

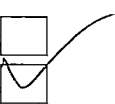

Ą

причины повреждения:

881,882 (воздействие сильных ветров текущего года, повлекшие наклон более 10 гр. Изгиб или вывал деревьев. Воздействие шквальных и ураганных ветров текущего года, повлекшие слом стволов деревьев)

с утраченной устойчивостью

### Заселено (отработано) стволовыми вредителями:

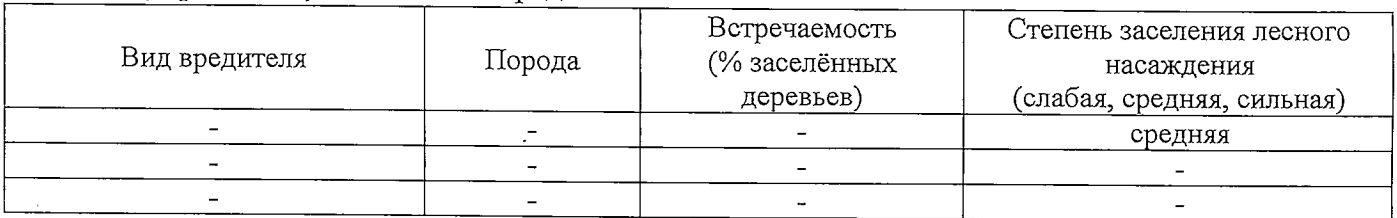

#### Повреждено огнём:

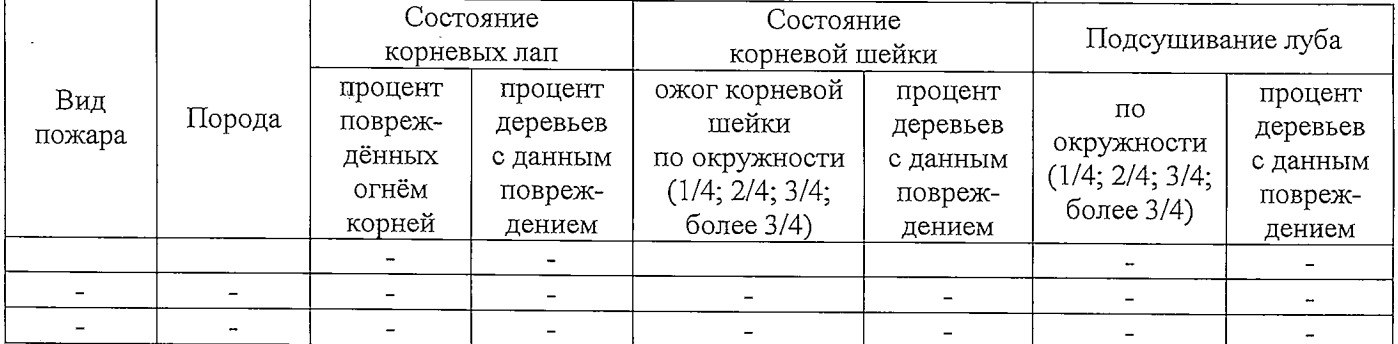

#### Поражено болезнями:

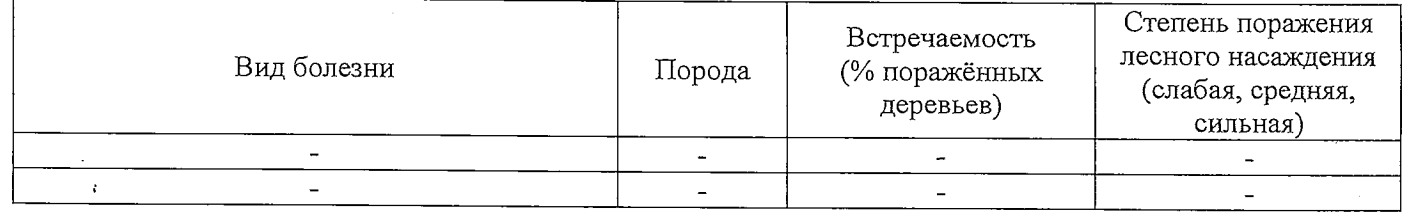

## 2.3. Выборке подлежит 100 % деревьев,

в том числе:

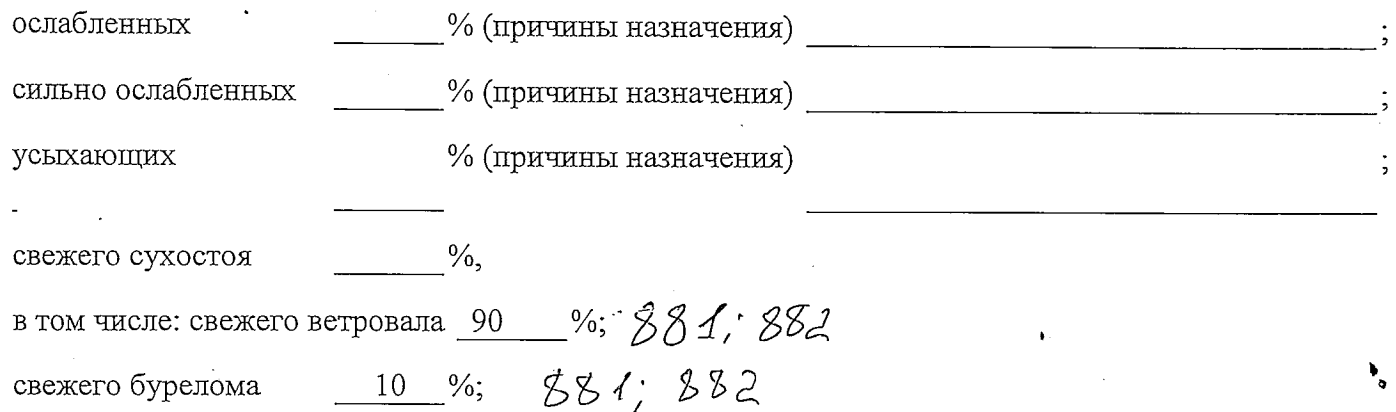

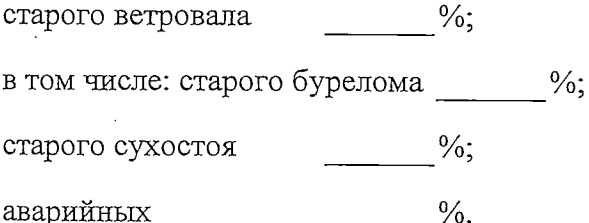

2.4. Полнота лесного насаждения после уборки деревьев, подлежащих рубке, составит  $\overline{0}$ Критическая полнота для данной категории лесных насаждений составляет  $\qquad 0,3$ 

## ЗАКЛЮЧЕНИЕ

С целью предотвращения негативных процессов или снижения ущерба от их воздействия назначено:

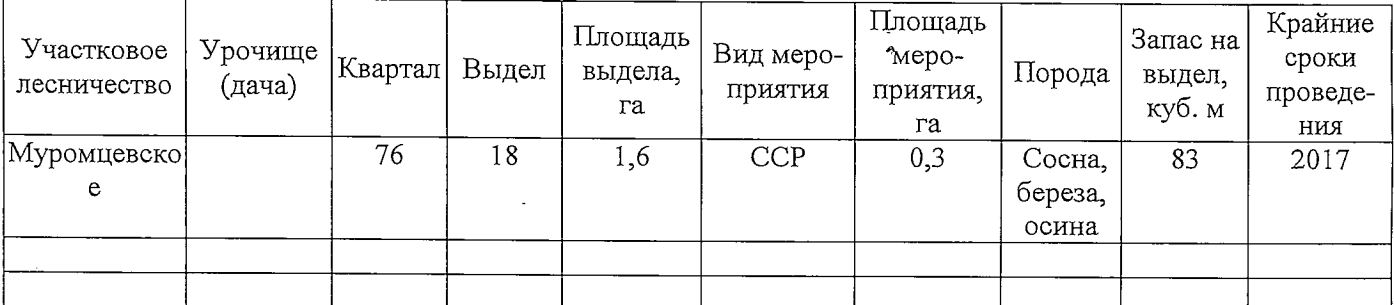

Ведомость перечета деревьев, назначенных в рубку, и абрис лесного участка прилагаются (приложение 2 и 3 к Акту).

Меры по обеспечению возобновления: Создание лесных культур

Мероприятия, необходимые для предупреждения повреждения или поражения смежных насаждений:

Мониторинг смежных насаждений

Сведения для расчёта степени повреждения:

год образования старого сухостоя;

основная причина повреждения древесины 881,882

Дата проведения обследований 31.08.2017

Исполнитель работ по проведению лесопатологического обследования:

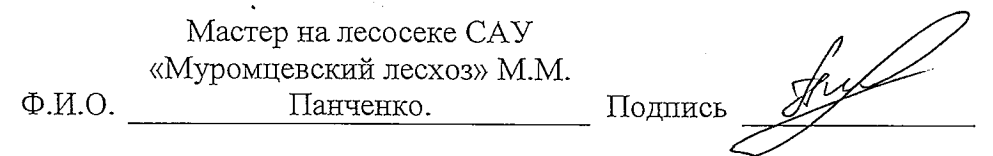

\* Раздел включается в акт в случае проведения лесопатологического обследования инструментальным способом.